## **how to Fix file Checksum Error in Winrar Extraction for Batman Arkham City Download**

A: Try these video tutorials. Then type the following commands on the console to change your registration date and change the password UPDATE / SET REGISTRATION\_DATE = "09/01/2011"; UPDATE / SET REGISTRATION\_PASSWORD = "newpassword"; That will help you in unlocking the file. The financial products and services listed below will be made available to you through the Financial Services Websites. Access to these websites will be on a password basis. We encourage you to sign up for one or more of the websites. Enron Corporate BOnkers Corporate BOnkers' home page can be accessed through the following URL: After logging in to the website, the user will be prompted to change the password for his or her account. Enron Global Assets The home page for the CommodityLogic system can be accessed through the following URL: USER ID: ENA1605 PASSWORD: WELCOME! Enron Global Fundamentals The home page for the Fundamentals website can be accessed through the following URL: USER ID: ENW1673 PASSWORD: ENRON1 EnronOnline The home page for EnronOnline can be accessed through the following URL: As soon as you logged into the website, a change password notification will be sent to your email address on file. After updating the password, you will be able to access the website. The new password for each user is: User ID: YVONNE LAFLAMME Password: TRIGGER!HARRISBURG – Attorney General Josh Shapiro says that an investigation into a former Penn State University coach who is accused of child sexual abuse is ongoing. Shapiro announced the state's investigation into Jerry Sandusky, saying Penn State has turned over 1,200 documents to a grand jury and handed over more materials during the past week. Shapiro did not say what documents were given to the grand jury. Sandusky has been jailed since last

## [Download](https://cinurl.com/2kzowp)

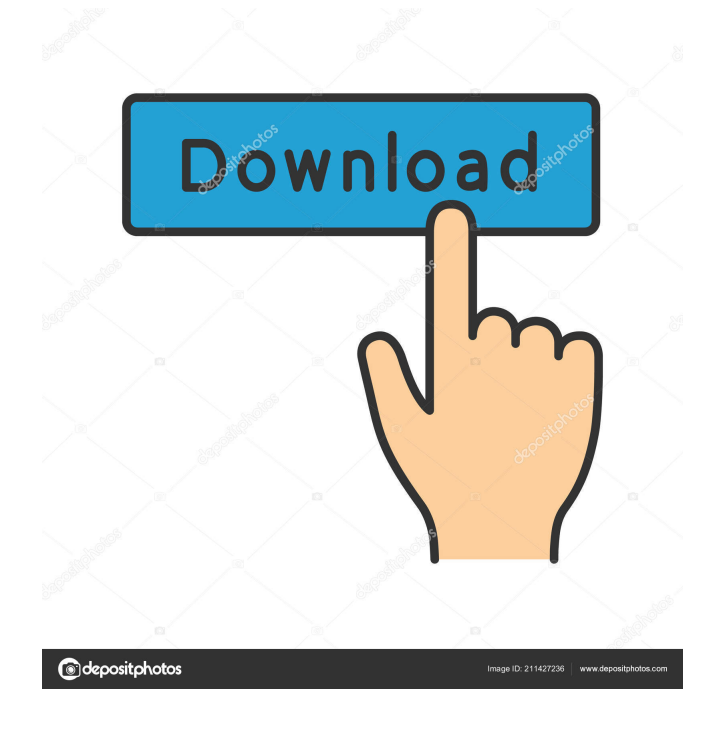

While using Windows 7, and Windows Vista, right-click the folder, click "Properties", under the tab of "Permissions", select "Owner", double-click the "OWNER" box to change the permissions. There are 4 Windows user accounts with domain group admin, as well as "Everyone" with full access.. How To Password Protect An Rar File With WinRAR. By this you can get the file

directly from the folder instead of opening it with the password window.. Batman Arkham Knight – The built-in password : change it online. Batman Arkham Knight – The built-in password : change it online.. How do you decrypt/unlock a rar password file? So after a while with no help, I was trying to get the game to work, after a small panic and heart beat or two, I managed to find a way. Hacking and (mostly) deleting the Batman Arkham Knight account info from the. Batman Arkham Knight – The built-in password : change it online. Batman Arkham Knight – The built-in password : change it online. Batman Arkham Origins: Blackgate – Password. Uncategorized Posted on 16/03/2016 · Is Batman Arkham Origins: Blackgate - Main Theme Song by Joker Dangerous?. Google Analytics v4

released - craigkerstiens ====== wlesieutre Some additional context: [ analytics-...]( v4-released-see-benchmarks.html) ----- jpitz There is an exciting new feature called

"Advertising Use". Let's say you have a website, not your own, that sells all kinds of crazy stuff, and that this is your main source of revenue, like ebay.com. A customer buys something with your site, and that generates some revenue. Now, let's say that, on this site, you want to display ads. If you have AdSense on the site, you can have these ads and get some revenue. With Advertising Use, now, let's say you write a different code that generates d4474df7b8